# Hardverközeli programozás 1 5. gyakorlat

**Kocsis Gergely** 2019.03.11.

## Index regiszter kiíratása

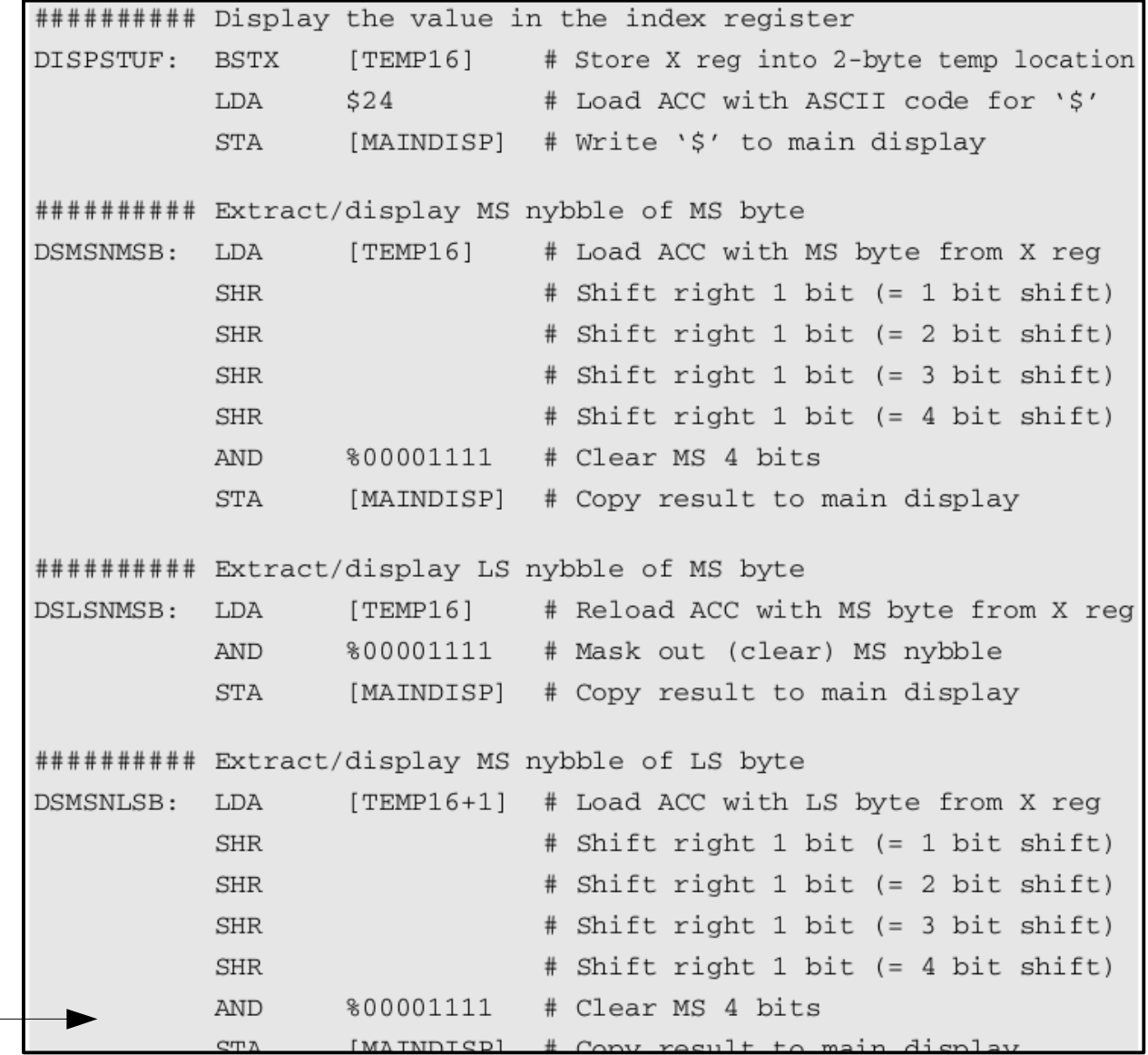

### Lenyomott billentyűk megjelenítése visszafelé

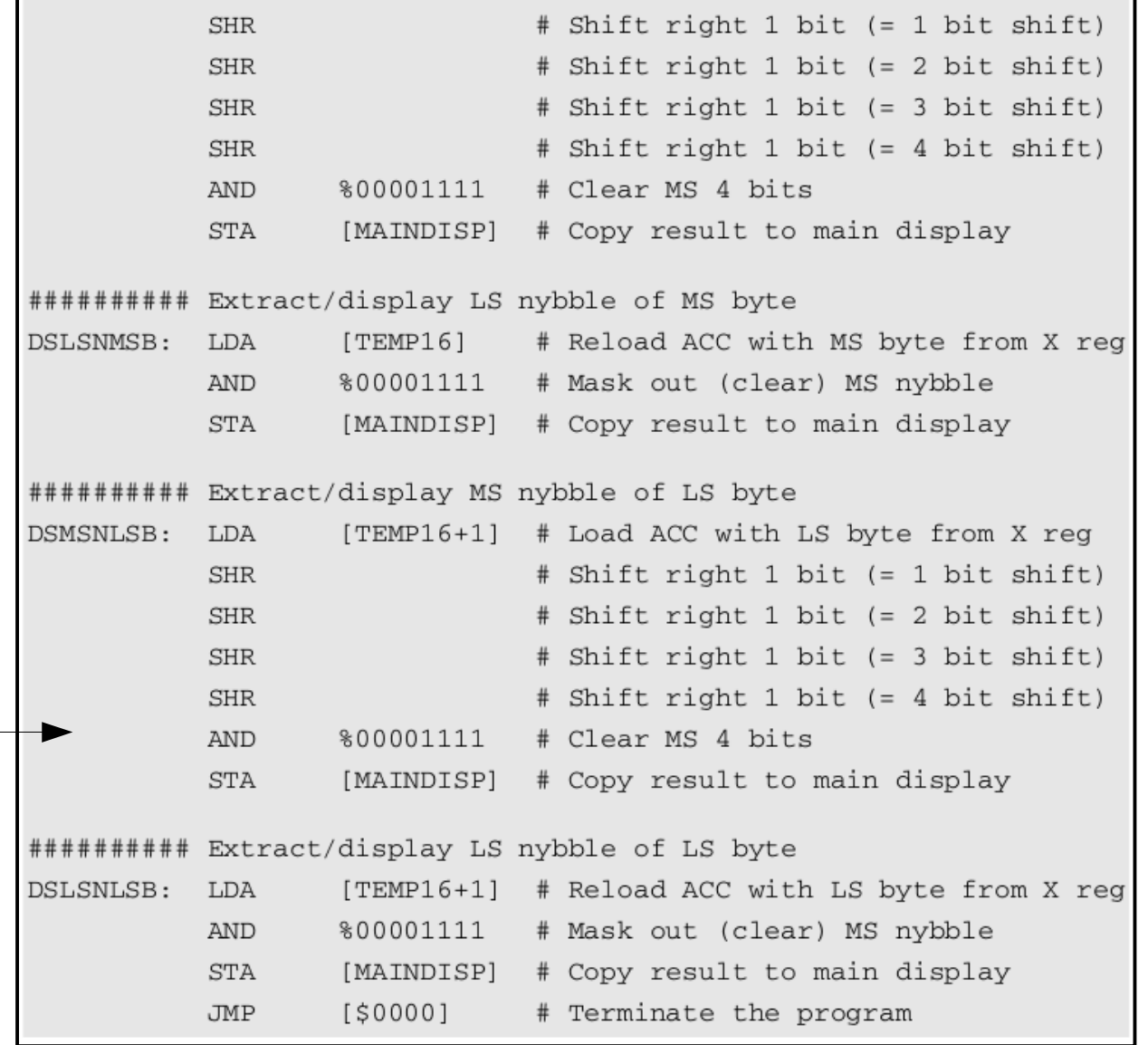

Írassuk ki a TEMP tömbben tárol 4 bájtot hexadecimális formában a kijelzőre. Az egyes bájtok megjelenítésére írjunk szubrutint.

############################################################ ## Start of initialization ##

############################################################

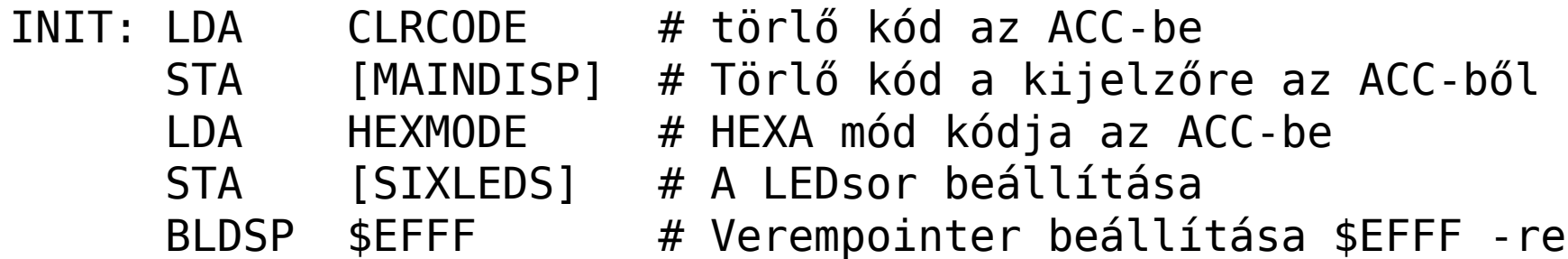

############################################################ ## End of initialization ##

############################################################

################################## ## Global data: ################################## TEMP: .BYTE \$23, \$5A, \$06, \$4C

######## SZUBRUTIN KEZDETE

###### Szubrutin egy bájt megjelenítésére hexadecimálisan **DISPBYTE**: PUSHA  $\#$  ACC mentése a verembe

###### A felső négy bit megjelenítése

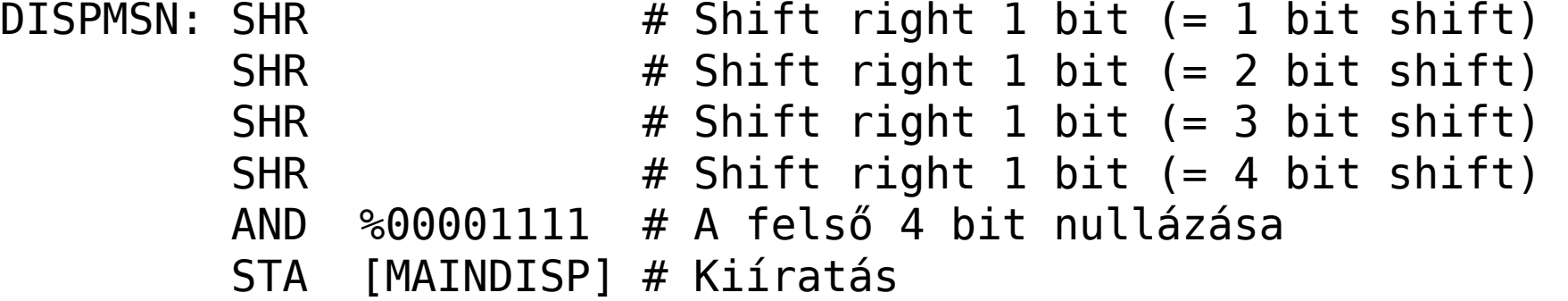

```
###### Alsó négy bit kiírása
DISPLSN: POPA \# Az eredeti bájt kiolvasása
        AND %00001111 # A felső 4 bit nullázása
         STA [MAINDISP] # Kiíratás
        RTS # Visszatérés a szubrutinból
```
######### SZUBRUTIN VÉGE

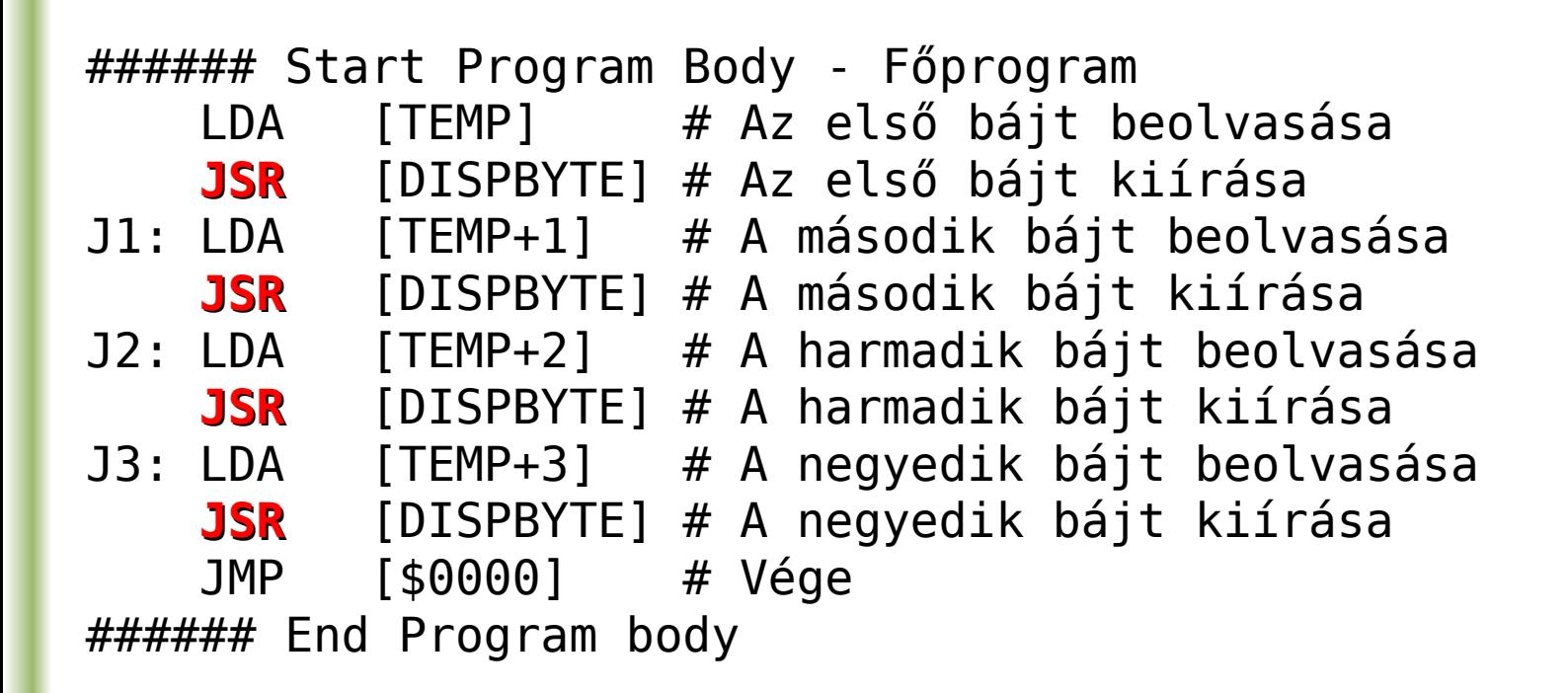

A JSR az ugráson kivül a verembe teszi a JSR után következő utasitás LS, majd MS bájtját. Az RTS a verem tetejéről olvasott két bájtot értelmezi visszatérési cimként MSB,LSB sorrendben.

Cseréljük ki a szubrutint, több szinten ágyazott szubrutinnal

![](_page_6_Picture_71.jpeg)

### Rekurzív szubrutinok használata

#### **A rekurzív program törzse:**

![](_page_7_Picture_93.jpeg)

#### **A szubrutin:**

![](_page_7_Picture_94.jpeg)